# Package 'swdft'

April 17, 2019

Title Sliding Window Discrete Fourier Transform (SWDFT)

Version 1.0.0

Description Implements the Sliding Window Discrete Fourier Transform (SWDFT). Also provides statistical methods based on the SWDFT, and graphical tools to display the outputs.

**Depends**  $R (= 3.3.0)$ 

License MIT + file LICENSE

Encoding UTF-8

LazyData true

Suggests testthat, fftwtools, fields, signal, nloptr, knitr, rmarkdown, devtools

RoxygenNote 6.1.1

Imports stats, graphics

VignetteBuilder knitr

NeedsCompilation no

Author Lee F. Richardson [aut, cre]

Maintainer Lee F. Richardson <leerichardson2013@gmail.com>

Repository CRAN

Date/Publication 2019-04-17 04:22:46 UTC

# R topics documented:

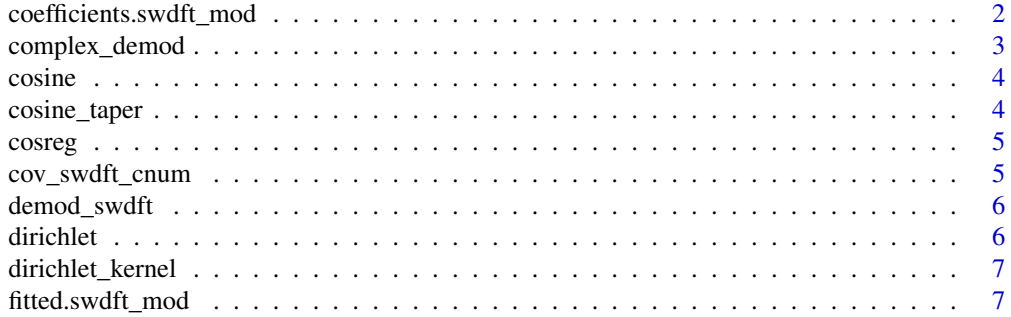

<span id="page-1-0"></span>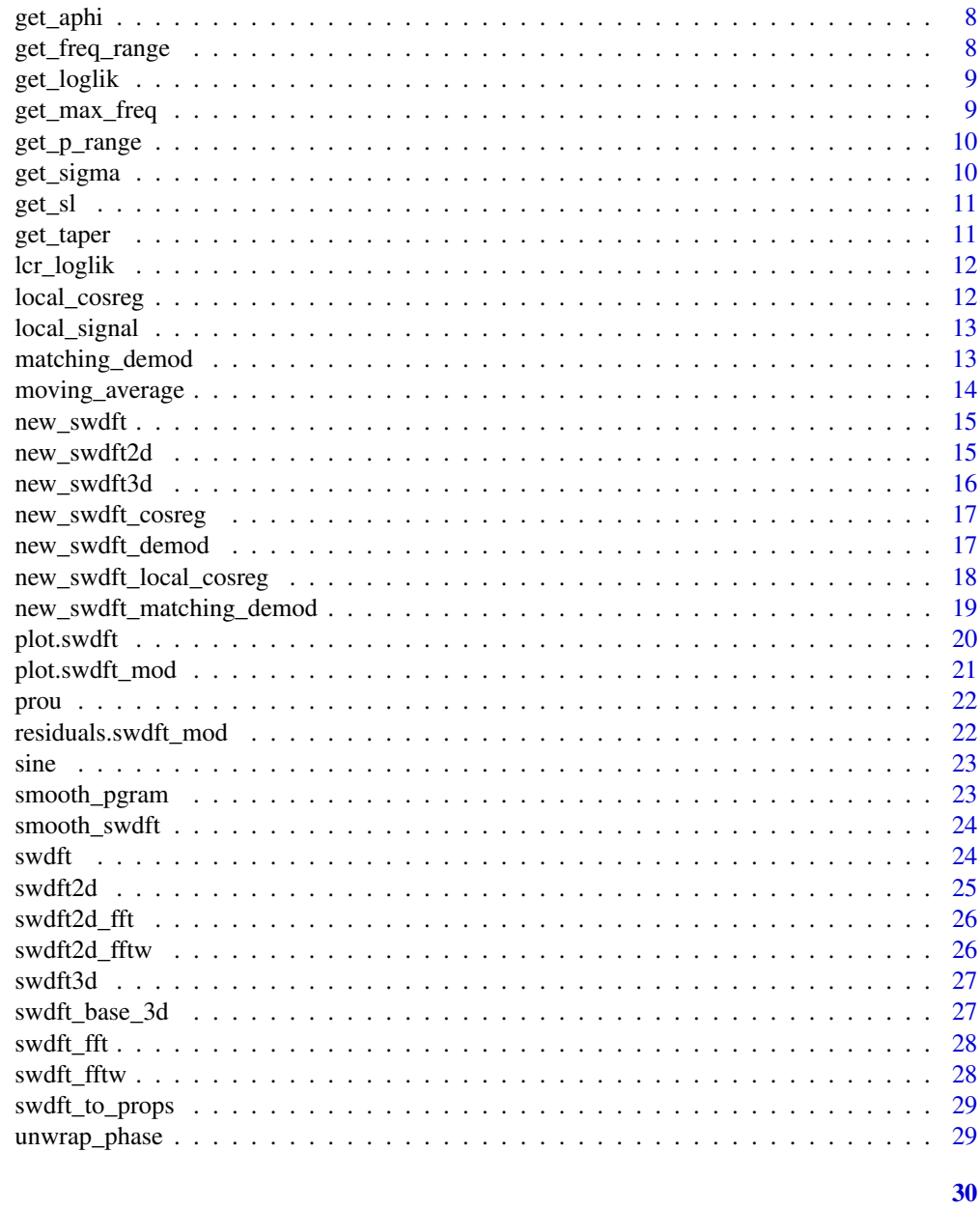

# **Index**

coefficients.swdft\_mod

Coefficients method for swdft\_cosreg objects

# Description

Coefficients method for swdft\_cosreg objects

#### <span id="page-2-0"></span>complex\_demod 3

#### Usage

```
## S3 method for class 'swdft_mod'
coefficients(object, ...)
```
#### Arguments

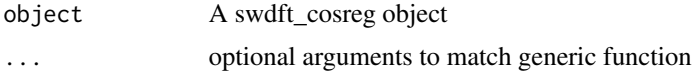

complex\_demod *Complex Demodulation*

#### Description

Complex Demodulation

### Usage

```
complex_demod(x, f\emptyset, smooth = "butterworth", order = 5,
  passfreq = 0.1, match_swdft = FALSE, window_size = NULL)
```
#### Arguments

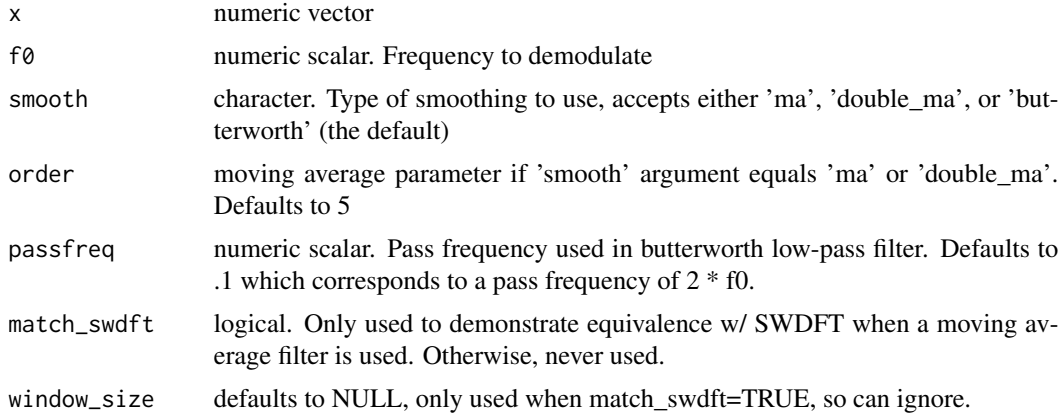

#### Value

An S3 'swdft\_demod' object. See ?new\_swdft\_matching\_demod for details.

#### References

Chapter 7 of 'Fourier Analysis of Time-Series' by Peter Bloomfield and this blog post: https://dankelley.github.io/r/2014/02/1 for the idea of using a butterworth filter.

<span id="page-3-0"></span>

Cosine signal with adjustable parameters

#### Usage

 $cosine(N, A = 1, Fr = 1, phase = 0)$ 

#### Arguments

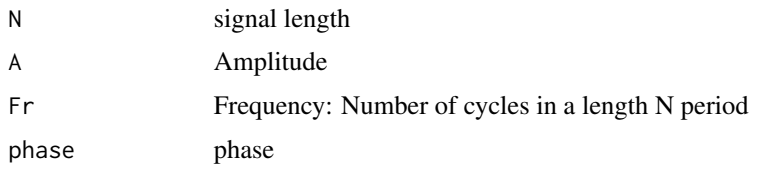

# Value

numeric vector with cosine function of x

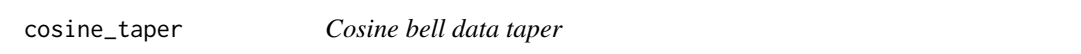

# Description

Cosine bell data taper

#### Usage

 $cosine\_taper(n, p = 0.1)$ 

# Arguments

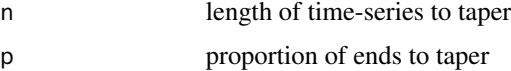

# Value

length n cosine bell taper w/ proportion p

<span id="page-4-0"></span>

Cosine regression

# Usage

cosreg(x, f)

#### Arguments

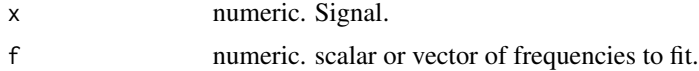

#### Value

S3 object of class 'swdft\_cosreg'. See ?new\_swdft\_cosreg for details.

cov\_swdft\_cnum *Covariance between two complex-numbered outputs*

#### Description

Covariance between two complex-numbered outputs

### Usage

```
cov_swdft_cnum(k, l, delta, n, sigma)
```
# Arguments

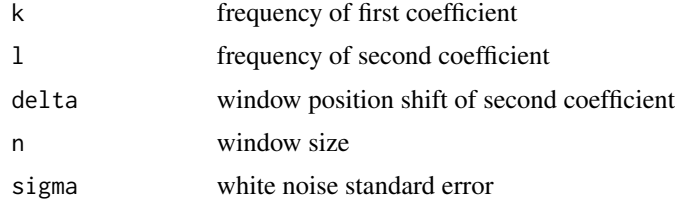

# Value

complex-valued number of the covariance

<span id="page-5-0"></span>

Demodulate a Fourier Frequency with the SWDFT

# Usage

demod\_swdft(a, k)

### Arguments

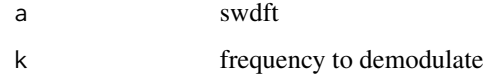

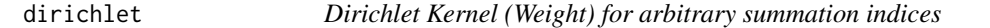

# Description

Dirichlet Kernel (Weight) for arbitrary summation indices

#### Usage

dirichlet(x, phase =  $0$ , a =  $0$ , b = length(x) - 1)

# Arguments

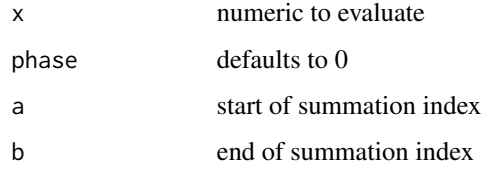

#### Value

sum of a complex exponential sum

<span id="page-6-0"></span>dirichlet\_kernel *Dirichlet Kernel*

#### Description

Dirichlet Kernel

# Usage

dirichlet\_kernel(x, n, dw = FALSE)

#### Arguments

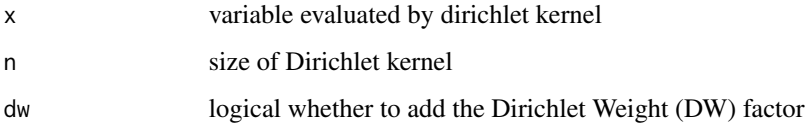

# Value

evaluation of the Dirichlet Kernel  $(D_n(x))$ 

fitted.swdft\_mod *Fitted values method for swdft\_cosreg objects*

# Description

Fitted values method for swdft\_cosreg objects

#### Usage

```
## S3 method for class 'swdft_mod'
fitted(object, ...)
```
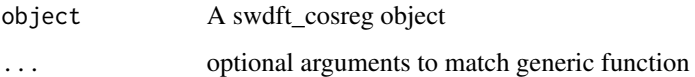

<span id="page-7-0"></span>

Extract amplitude and phase

#### Usage

get\_aphi(x, S, L, f)

# Arguments

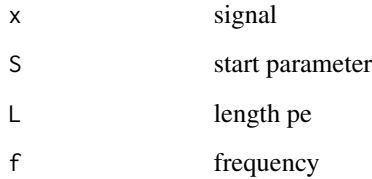

get\_freq\_range *Get range of frequencies to search*

# Description

Get range of frequencies to search

#### Usage

```
get_freq_range(a, kwidth)
```
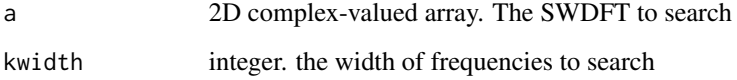

<span id="page-8-0"></span>

Compute the log likelihood

#### Usage

get\_loglik(x, fitted, sigma, N)

# Arguments

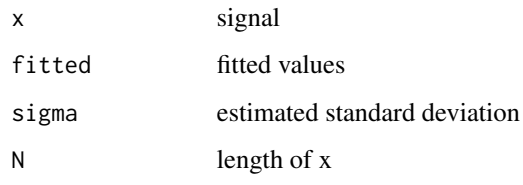

get\_max\_freq *Get the maximum DFT coefficient*

# Description

Get the maximum DFT coefficient

## Usage

get\_max\_freq(x)

#### Arguments

x numeric vector

#### Value

numeric of largest frequency. Will be between 0 and .5

<span id="page-9-0"></span>

Get range of P's to search

#### Usage

get\_p\_range(phat, n, N, pwidth, type = "around\_max")

# Arguments

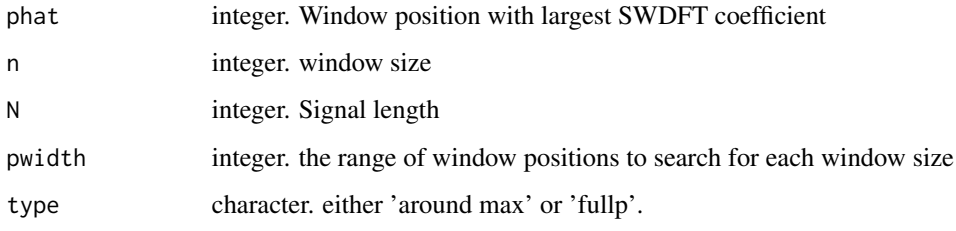

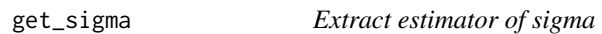

# Description

Extract estimator of sigma

#### Usage

get\_sigma(x, fitted, N)

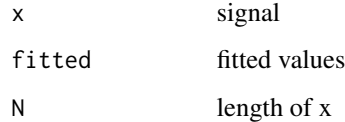

<span id="page-10-0"></span>

Extract signal parameters

# Usage

get\_sl(n, p)

# Arguments

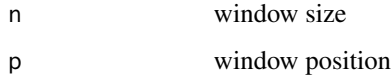

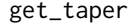

# Create taper for the SWDFT

# Description

Create taper for the SWDFT

# Usage

get\_taper(n, taper, p)

# Arguments

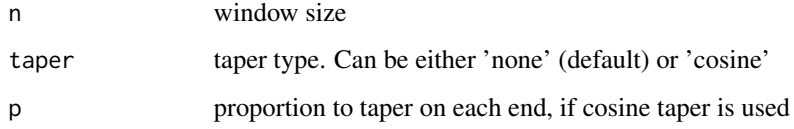

# Value

length n taper

<span id="page-11-0"></span>

Log Likelihood

#### Usage

lcr\_loglik(f, x, S, L, ftype = "full")

# Arguments

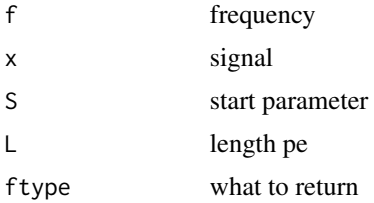

local\_cosreg *Local cosine regression*

#### Description

Local cosine regression

# Usage

 $local\_cosreg(x, lmin = 6, pwidth = 5, kwidth = 1, verbose = FALSE)$ 

# Arguments

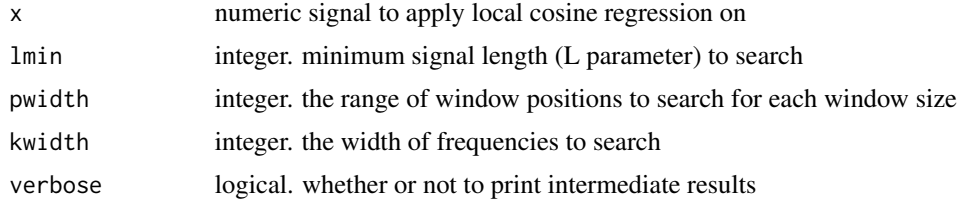

# Value

S3 object of class 'swdft\_local\_cosreg'

<span id="page-12-0"></span>local\_signal *Local Periodic Signal*

# Description

Local Periodic Signal

# Usage

 $local\_signal(N, A = 1, Fr = 1, phase = 0, S = 0, L = N)$ 

# Arguments

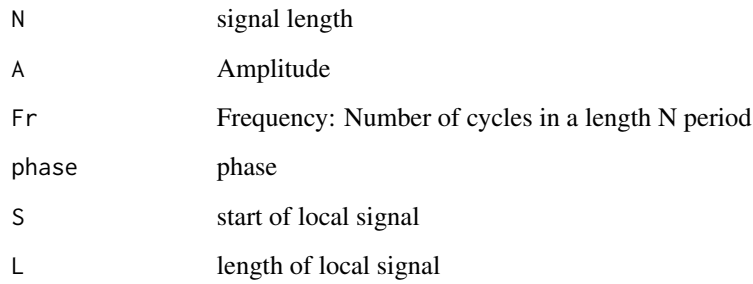

#### Value

length N local periodic signal

matching\_demod *Matching Demodulation*

#### Description

Matching Demodulation

#### Usage

```
matching_demod(x, n, thresh = 0.05, max_cycles = 5,
 smooth = "butterworth", order = 5, passfreq = 0.1, debug = FALSE)
```
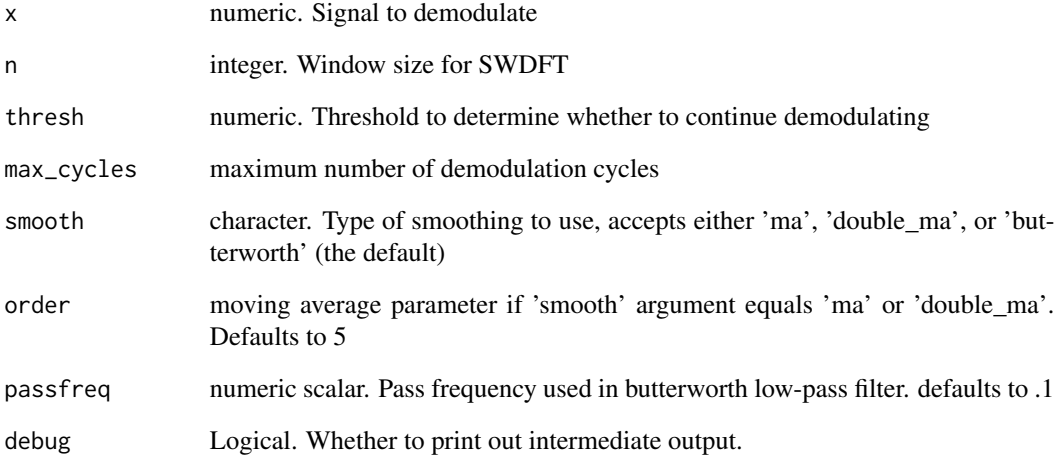

# Value

An S3 'swdft\_matching\_demod' object. See ?new\_swdft\_matching\_demod for details.

moving\_average *Simple high pass filter*

# Description

Simple high pass filter

# Usage

```
moving_average(x, order)
```
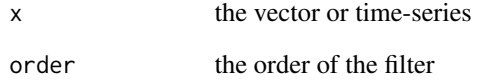

<span id="page-13-0"></span>

<span id="page-14-0"></span>

Constructor function for class 'swdft'

#### Usage

new\_swdft(a, x, n, type, pad, taper\_type, taper, p, smooth, m, num\_convs)

# Arguments

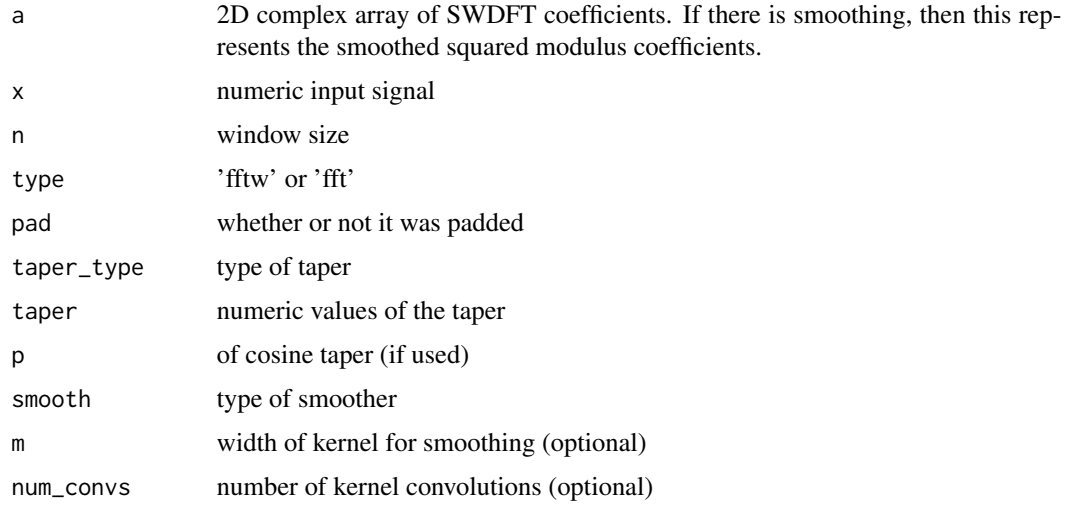

#### Value

list w/ the same elements as the arguments, an S3 object of class 'swdft'

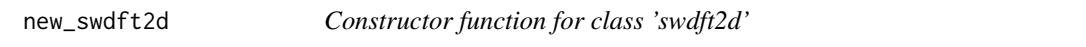

# Description

Constructor function for class 'swdft2d'

# Usage

new\_swdft2d(a, x, n0, n1, type)

<span id="page-15-0"></span>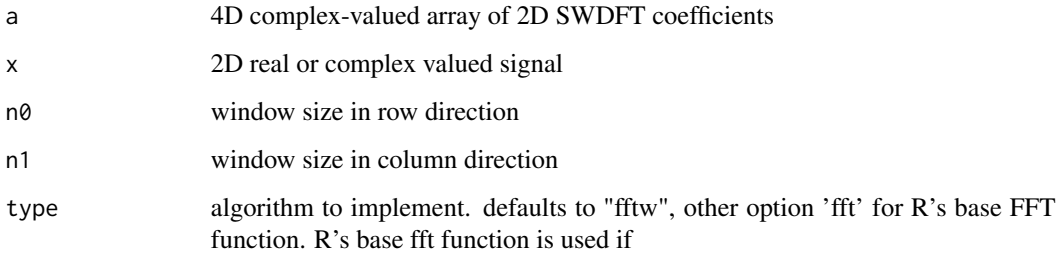

# Value

S3 object w/ the same elements as arguments to this constructor function

new\_swdft3d *Constructor function for class 'swdft3d'*

# Description

Constructor function for class 'swdft3d'

# Usage

new\_swdft3d(a, x, n0, n1, n2, type)

# Arguments

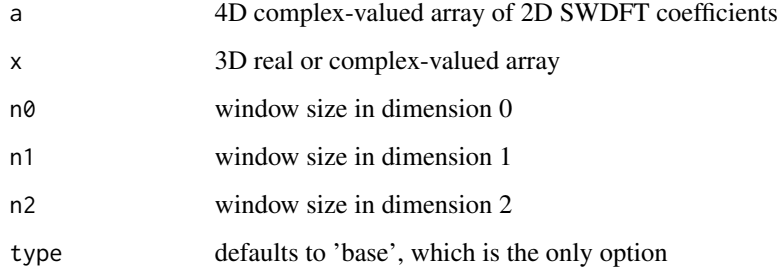

# Value

S3 object w/ the same elements as arguments to this constructor function

<span id="page-16-0"></span>new\_swdft\_cosreg *Constructor function for class swdft\_mod*

# Description

Constructor function for class swdft\_mod

#### Usage

new\_swdft\_cosreg(coefficients, fitted, residuals, data)

#### Arguments

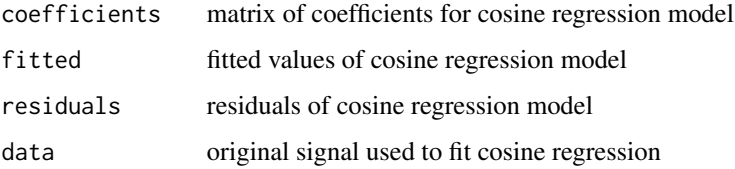

#### Value

list with the following elements

- coefficients. A matrix of parameters, the three columns are: 1. amplitude 2. phase, and 3. frequency. There is only more that one row used when multiple frequencies are fit sequentially.
- fitted. fitted values of cosine regression model
- residuals. residuals of cosine regression model
- data. original signal used to fit cosine regression

new\_swdft\_demod *Constructor function for class 'swdft\_demod'*

#### Description

Constructor function for class 'swdft\_demod'

#### Usage

```
new_swdft_demod(x, f0, A_t, Phi_t, fitted, y, y_smooth, smooth, order,
 passfreq)
```
<span id="page-17-0"></span>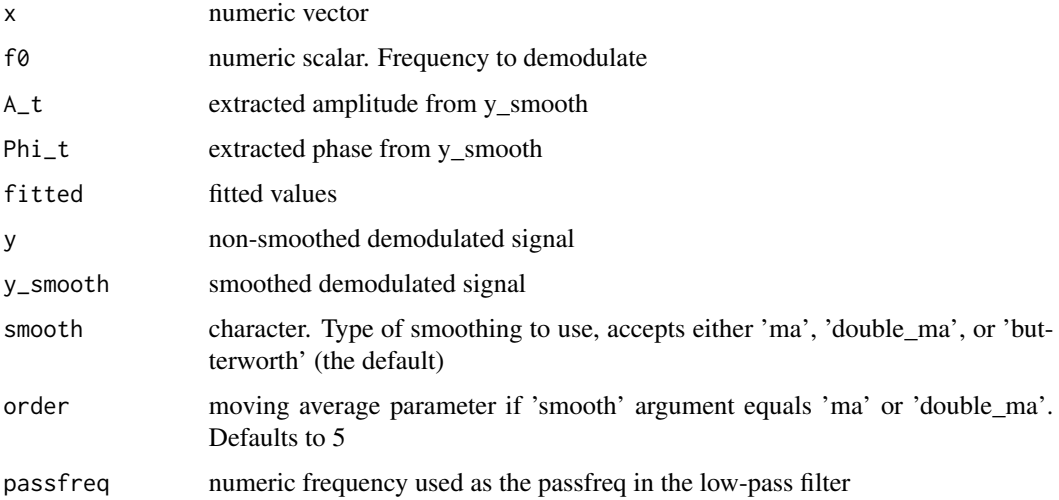

#### Value

list with the following elements

- coefficients. A matrix of parameters, the three columns are: 1. amplitude 2. phase, and 3. frequency. There is only more that one row used when multiple frequencies are fit sequentially.
- fitted. fitted values of cosine regression model
- residuals. residuals of cosine regression model
- data. original signal used to fit cosine regression
- list with the filter used ('smooth') and parameters ('order' for 'ma' or 'double\_ma', 'passfreq' for butterworth)
- list w/ the demodulated signal, and smoothed demodulated signal

new\_swdft\_local\_cosreg

*Constructor function for class 'swdft\_local\_cosreg'*

# **Description**

Constructor function for class 'swdft\_local\_cosreg'

### Usage

```
new_swdft_local_cosreg(coefficients, fitted, residuals, data,
 window_params)
```
<span id="page-18-0"></span>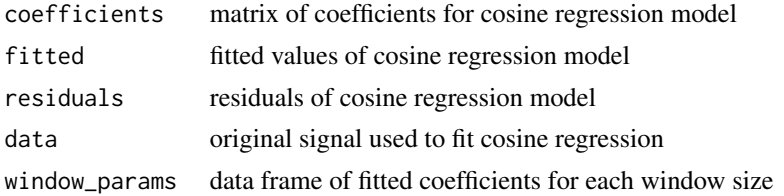

#### Value

list with the following elements

- coefficients. A matrix of parameters, the three columns are: 1. amplitude 2. phase, and 3. frequency. There is only more that one row used when multiple frequencies are fit sequentially.
- fitted. fitted values of cosine regression model
- residuals. residuals of cosine regression model
- data. original signal used to fit cosine regression
- window\_params. data frame of fitted coefficients for each window size

new\_swdft\_matching\_demod

*Constructor function for class 'swdft\_matching\_demod'*

#### Description

Constructor function for class 'swdft\_matching\_demod'

#### Usage

```
new_swdft_matching_demod(x, n, fitted, thresh, max_cycles, smooth, order,
  passfreqs, maxvals, freqs, khats, amps, phases, demods, cycle, resids,
  fits, return_rows)
```
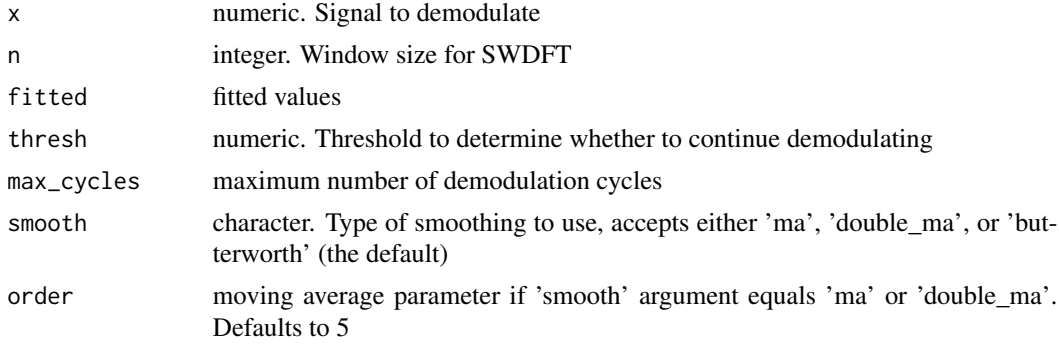

<span id="page-19-0"></span>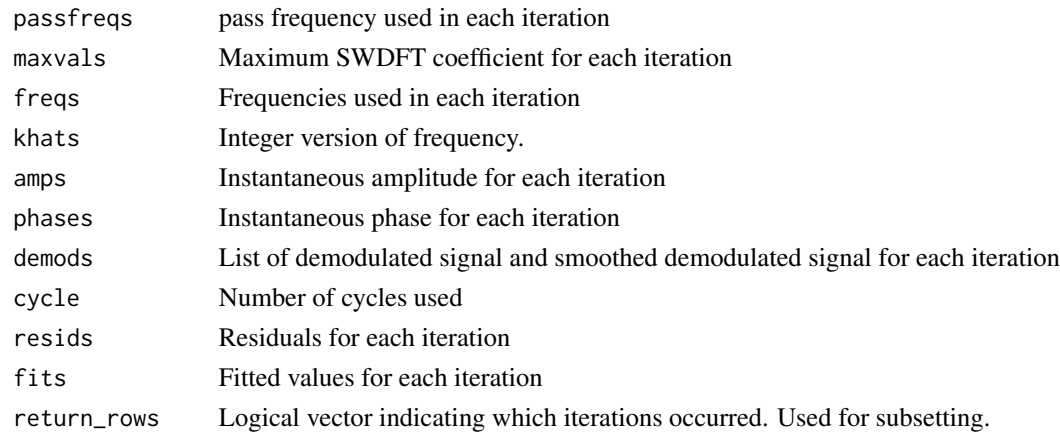

#### Value

list with the following elements

- coefficients. coefficients from the R local signals with time-varying amplitude and phase model.
- fitted. fitted values of cosine regression model
- residuals. residuals of cosine regression model
- data. original signal used to fit cosine regression
- smooth. list with the filter used ('smooth') and parameters ('order' for 'ma' or 'double\_ma', 'passfreq' for butterworth)
- demod. list w/ the demodulated signal, and smoothed demodulated signal
- thresh. Threshold used.
- iterations. List of fits, residuals, and maximum values for each iteration

plot.swdft *Plot method for 'swdft' object*

#### Description

Plot method for 'swdft' object

#### Usage

```
## S3 method for class 'swdft'
plot(x, freq_type = "cycles", fs = NULL,hertz_range = NULL, take_log = FALSE, log_thresh = 1e-05,
 use_fields = TRUE, scale_shrink = 0.9, zlim = NULL,
 xlab = "Window Position", ylab = "Frequency (Cycles/Window)",
  title = "SWDFT", cex\_main = 1, cex\_lab = 1, cex\_axis = 1,
 xaxis_subset = NULL, custom_xaxis = NULL, custom_yaxis = NULL,
 col = "grayscale", display = TRUE, ...)
```
<span id="page-20-0"></span>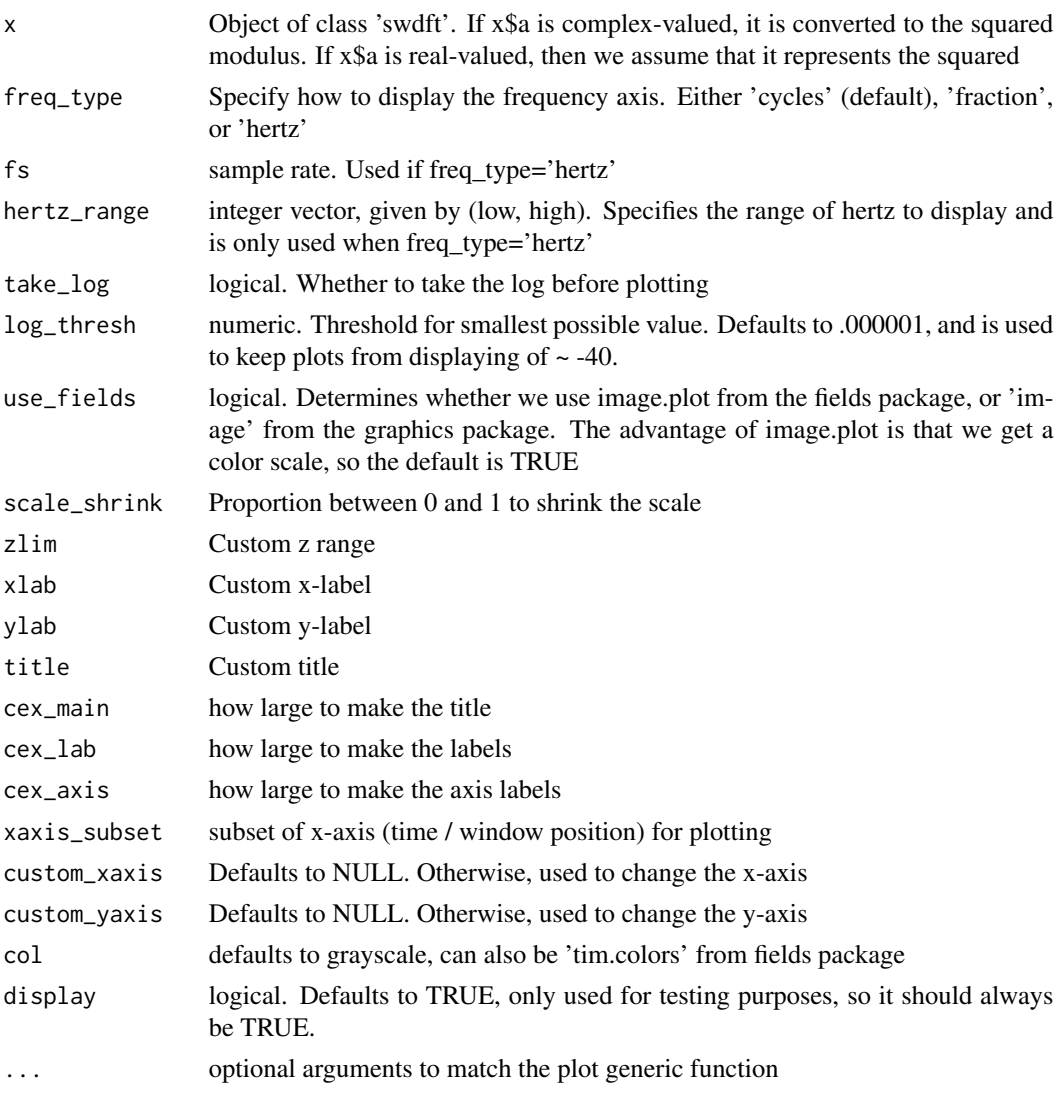

plot.swdft\_mod *Plot method for swdft\_mod object*

# Description

Plot method for swdft\_mod object

# Usage

```
## S3 method for class 'swdft_mod'
plot(x, y = NULL, ...)
```
<span id="page-21-0"></span>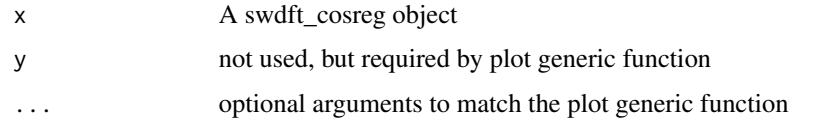

prou *The principal nth root of unity*

# Description

The principal nth root of unity

#### Usage

prou(n)

#### Arguments

n integer root

#### Value

complex number

residuals.swdft\_mod *Residuals method for swdft\_cosreg objects*

# Description

Residuals method for swdft\_cosreg objects

# Usage

```
## S3 method for class 'swdft_mod'
residuals(object, ...)
```
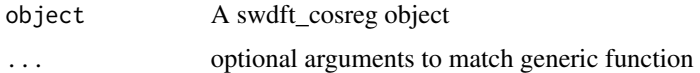

<span id="page-22-0"></span>

Sine signal with adjustable parameters

#### Usage

sine(N,  $A = 1$ ,  $Fr = 1$ , phase = 0)

# Arguments

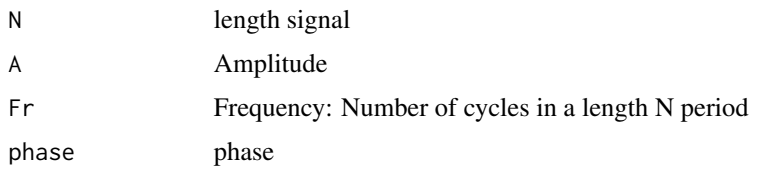

# Value

numeric vector with sine

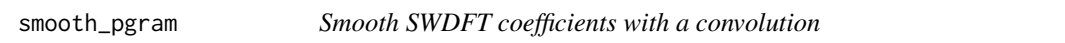

# Description

Smooth SWDFT coefficients with a convolution

#### Usage

```
smooth_pgram(a, fft_weight = NULL)
```
# Arguments

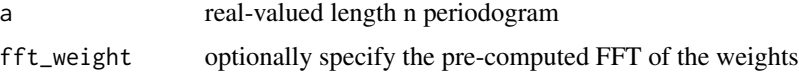

# Value

smoothed coefficients

<span id="page-23-0"></span>

Smooth the SWDFT coefficients

#### Usage

```
smooth_swdft(a, ktype = "daniell", m = 2, num_convs = 1)
```
# Arguments

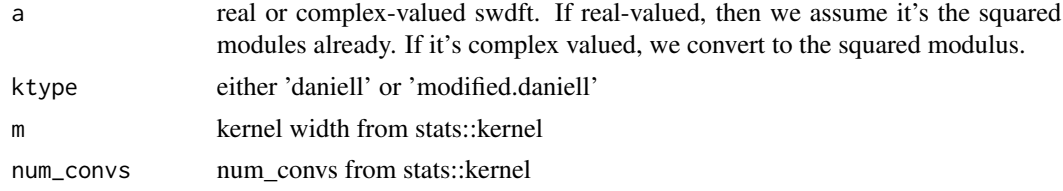

#### Value

Smooth squared modulues SWDFT coefficients

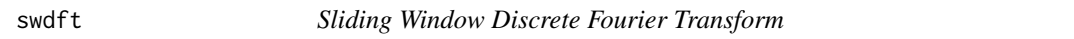

#### Description

Sliding Window Discrete Fourier Transform

#### Usage

```
swdft(x, n, type = "fftw", pad = TRUE, taper_type = "none",
 p = 0.1, smooth = "none", m = 2, num_convs = 1)
```
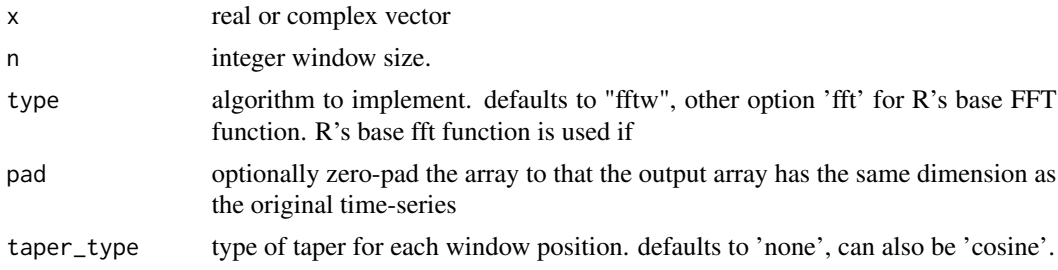

#### <span id="page-24-0"></span>swdft2d 25

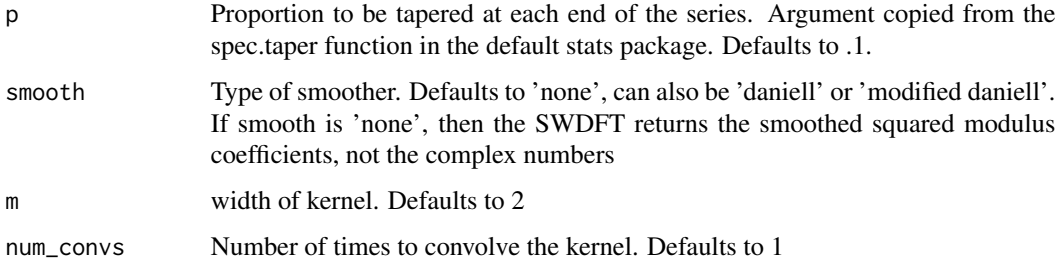

# Value

An S3 'swdft' object. See ?new\_swdft for details.

#### Examples

```
x \le - rnorm(n = 20)a \leftarrow \text{swdft}(x, n = 2^3)
```
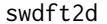

#### 2D Sliding Window Discrete Fourier Transform

# Description

2D Sliding Window Discrete Fourier Transform

# Usage

 $swdft2d(x, n0, n1, type = "fftw")$ 

# Arguments

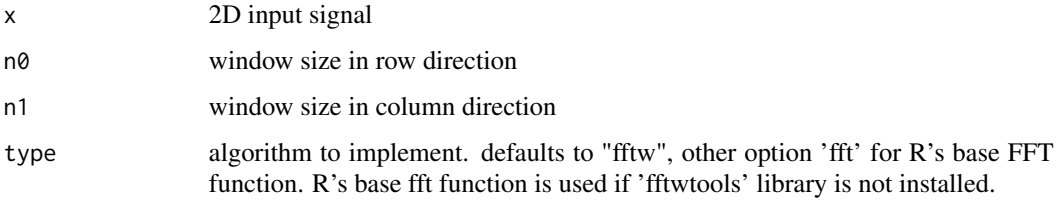

#### Value

An S3 'swdft2d' object. See ?new\_swdft for details.

<span id="page-25-0"></span>

2D Sliding Window Discrete Fourier Transform using base R

# Usage

swdft2d\_fft(x, n0, n1)

# Arguments

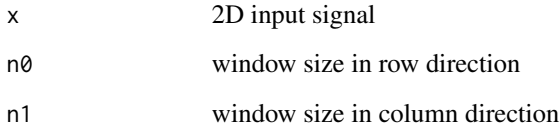

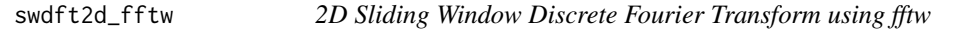

# Description

2D Sliding Window Discrete Fourier Transform using fftw

#### Usage

swdft2d\_fftw(x, n0, n1)

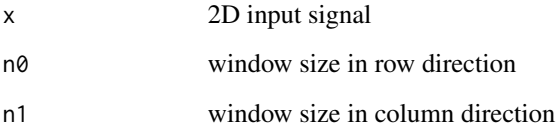

<span id="page-26-0"></span>

3D Sliding Window Discrete Fourier Transform

#### Usage

 $swdft3d(x, n0, n1, n2, type = "base")$ 

#### Arguments

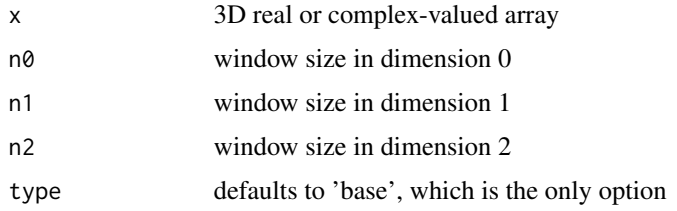

#### Value

An S3 'swdft3d' object. See ?new\_swdft for details.

swdft\_base\_3d *3D SWDFT using base R*

# Description

3D SWDFT using base R

#### Usage

```
swdft_base_3d(x, n0, n1, n2)
```
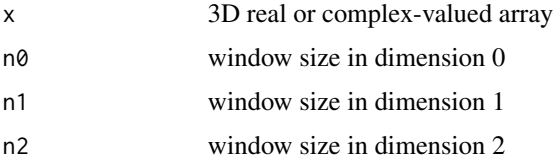

<span id="page-27-0"></span>

Sliding Window Discrete Fourier Transform with base R

#### Usage

swdft\_fft(x, n, taper)

#### Arguments

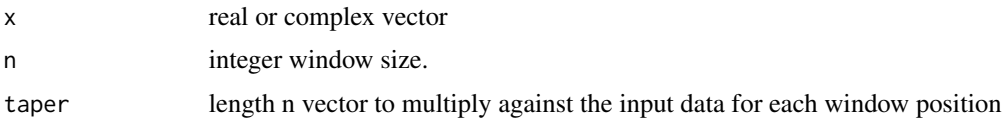

# Value

 $n \times P$  array, where  $P = \text{length}(x) - n + 1$ 

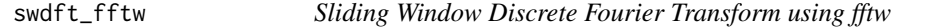

#### Description

Sliding Window Discrete Fourier Transform using fftw

### Usage

swdft\_fftw(x, n, taper)

# Arguments

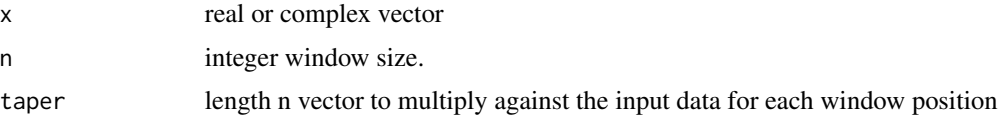

# Value

 $n \times P$  array, where  $P = \text{length}(x) - n + 1$ 

<span id="page-28-0"></span>

Convert the SWDFT to proportions of frequency

#### Usage

swdft\_to\_props(a)

#### Arguments

a swdft

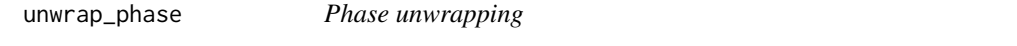

# Description

Phase unwrapping

#### Usage

unwrap\_phase(p)

#### Arguments

p vector of phases fit by demodulation

# <span id="page-29-0"></span>Index

coefficients.swdft\_mod, [2](#page-1-0) complex\_demod, [3](#page-2-0) cosine, [4](#page-3-0) cosine\_taper, [4](#page-3-0) cosreg, [5](#page-4-0) cov\_swdft\_cnum, [5](#page-4-0) demod\_swdft, [6](#page-5-0) dirichlet, [6](#page-5-0) dirichlet\_kernel, [7](#page-6-0) fitted.swdft\_mod, [7](#page-6-0) get\_aphi, [8](#page-7-0) get\_freq\_range, [8](#page-7-0) get\_loglik, [9](#page-8-0) get\_max\_freq, [9](#page-8-0) get\_p\_range, [10](#page-9-0) get\_sigma, [10](#page-9-0) get\_sl, [11](#page-10-0) get\_taper, [11](#page-10-0) lcr\_loglik, [12](#page-11-0) local\_cosreg, [12](#page-11-0) local\_signal, [13](#page-12-0) matching\_demod, [13](#page-12-0) moving\_average, [14](#page-13-0) new\_swdft, [15](#page-14-0) new\_swdft2d, [15](#page-14-0) new\_swdft3d, [16](#page-15-0) new\_swdft\_cosreg, [17](#page-16-0) new\_swdft\_demod, [17](#page-16-0) new\_swdft\_local\_cosreg, [18](#page-17-0) new\_swdft\_matching\_demod, [19](#page-18-0) plot.swdft, [20](#page-19-0) plot.swdft\_mod, [21](#page-20-0)

prou, [22](#page-21-0)

residuals.swdft\_mod, [22](#page-21-0) sine, [23](#page-22-0) smooth\_pgram, [23](#page-22-0) smooth\_swdft, [24](#page-23-0) swdft, [24](#page-23-0) swdft2d, [25](#page-24-0) swdft2d\_fft, [26](#page-25-0) swdft2d\_fftw, [26](#page-25-0) swdft3d, [27](#page-26-0) swdft\_base\_3d, [27](#page-26-0) swdft\_fft, [28](#page-27-0) swdft\_fftw, [28](#page-27-0) swdft\_to\_props, [29](#page-28-0)

unwrap\_phase, [29](#page-28-0)